## *ND-23241(J)-00*

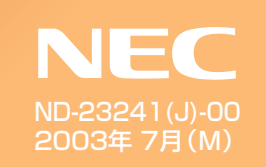

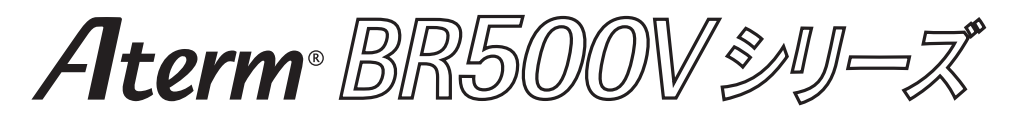

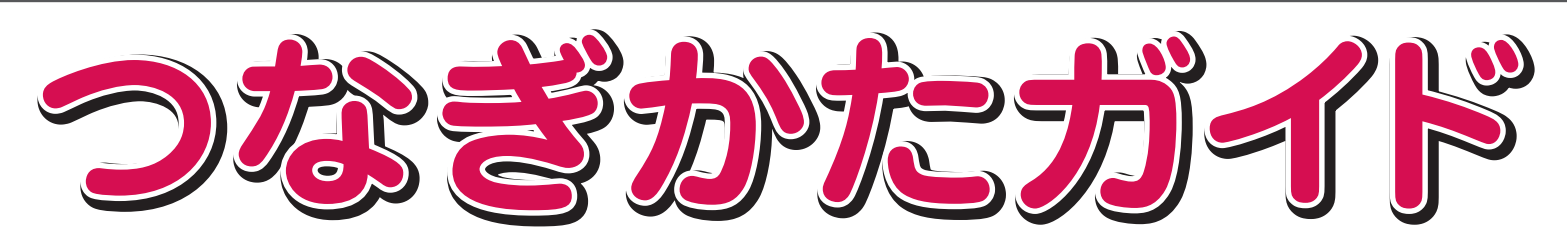

Windows®は米国 Microsoft Corporation の米国およびその他の国における登録商標です。 Netscape®は米国 Netscape Communications Corporation の登録商標です。 Mac、Macintoshは米国その他の国で登録された米国アップルコンピュータ社の登録商標です。 JavaScript®は米国Sun Microsystems. Inc.の登録商標です。

## © NEC Corporation 2003、© NEC AccessTechnica,Ltd.2003

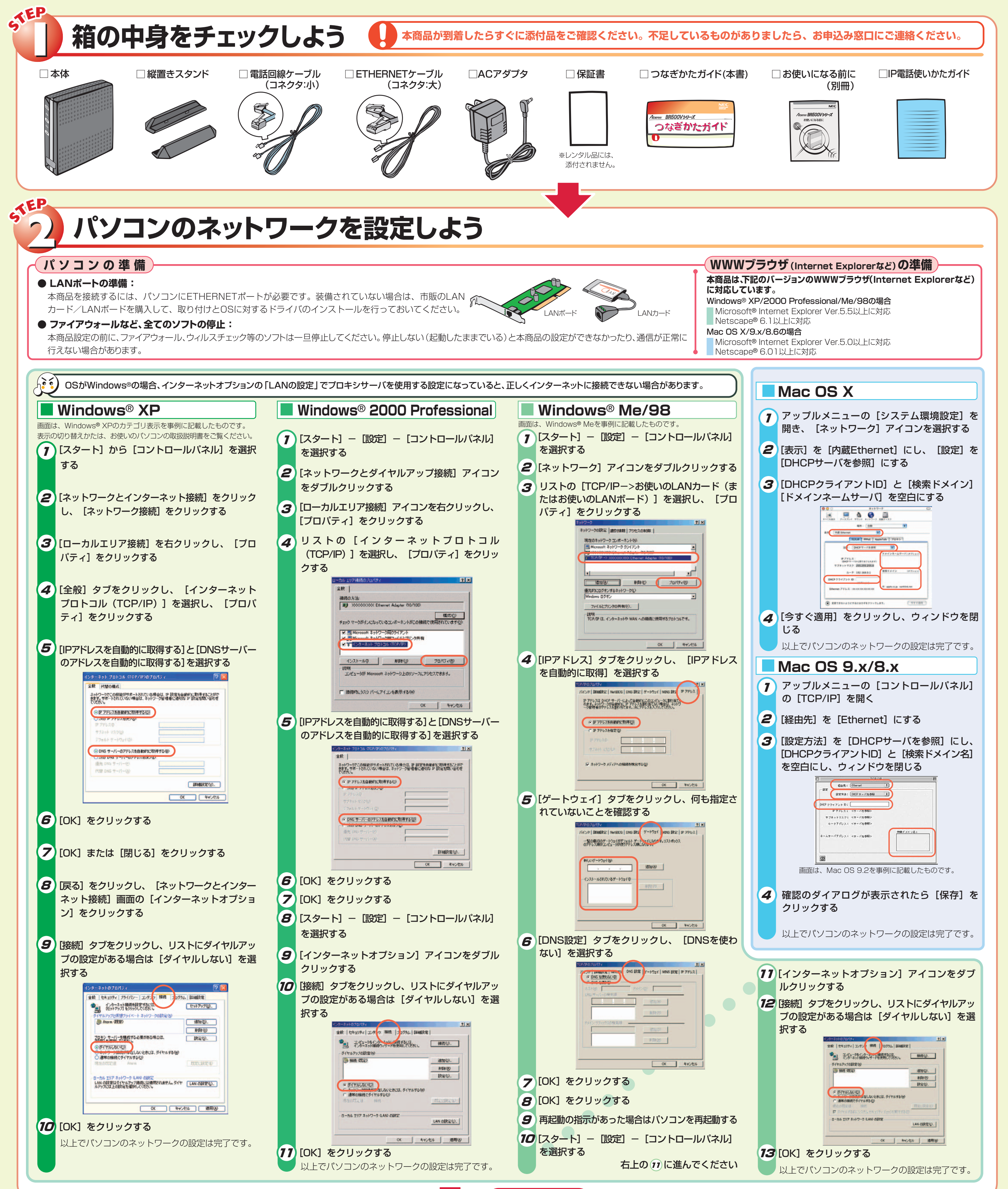

**裏面につづく**

## **3 接続して電源を入れよう**

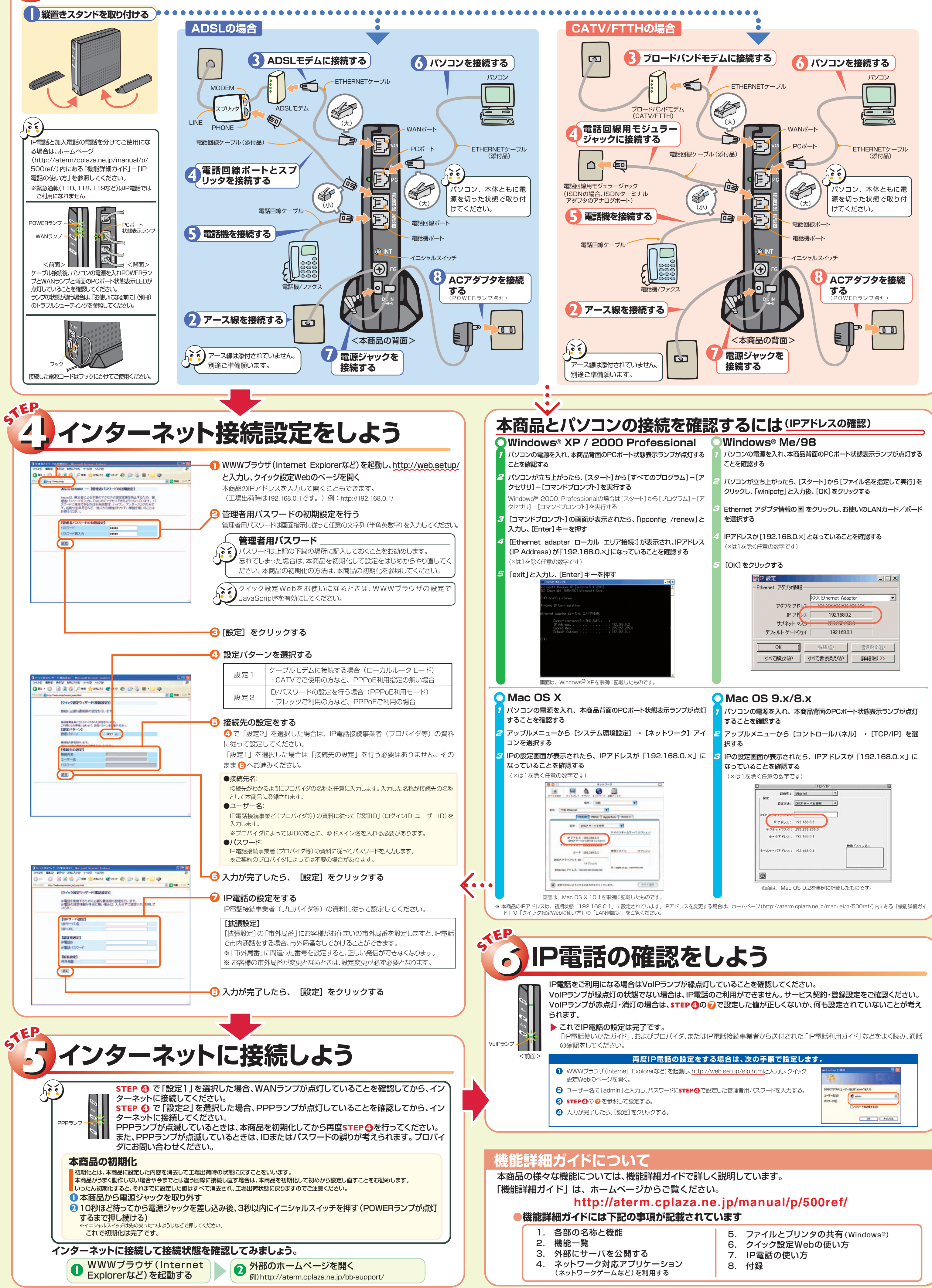

<sup>※</sup>この取扱説明書は、古紙配合率100%の再生紙を使用しています。